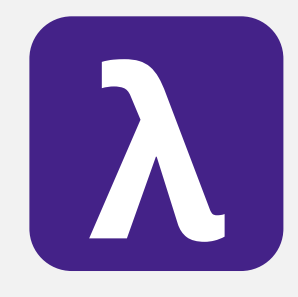

CS 251 Spring 2020 **Principles of Programming Languages 1996**<br>Ben Wood Principles of Programming Languages Ben Wood

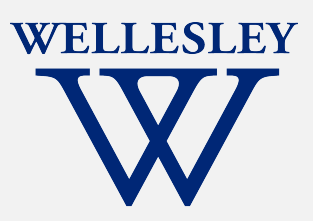

# Parallelism

(and Concurrency)

[https://cs.wellesley.edu/~cs251/s20](https://cs.wellesley.edu/~cs251/s20/)/

### Parallelism and Concurrency in 251

- Goal: encounter
	- essence, key concerns
	- non-sequential thinking
	- some high-level models
	- some mid-to-high-level mechanisms
- Non-goals:
	- performance engineering / measurement
	- deep programming proficiency
	- exhaustive survey of models and mechanisms

# Eliminate 1 big assumption: Evaluation happens as a sequence of ordered steps.

Use more resources to complete work faster.

### Parallelism Concurrency

Coordinate access to shared resources.

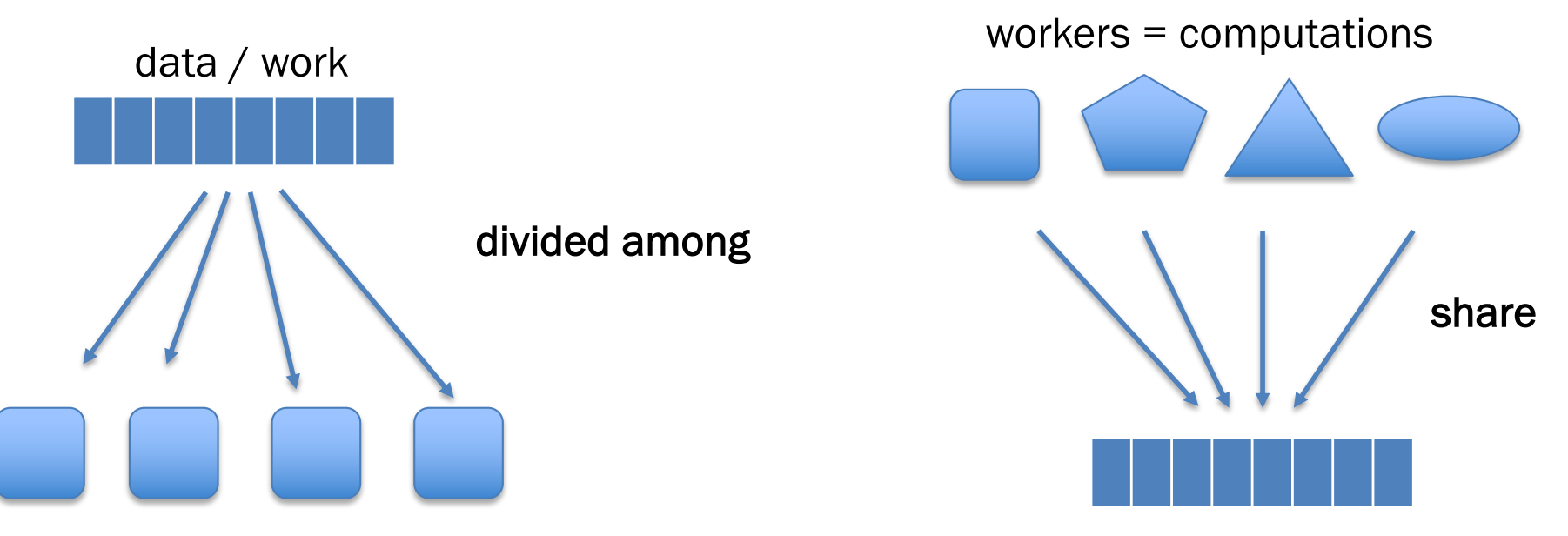

workers = resources

data = resources

Both can be expressed using a variety of primitives.<br>Parallelism 4

Manticore

### Parallelism via Manticore

- Extends SML with language features for parallelism/concurrency.
- Mix research vehicle / established models.
- Parallelism patterns:
	- data parallelism:
		- parallel arrays
		- parallel tuples
	- task parallelism:
		- parallel bindings
		- parallel case expressions
- Unifying model:
	- futures / tasks
- Mechanism:
	- work-stealing

## *Data parallelism*

many argument data of same type

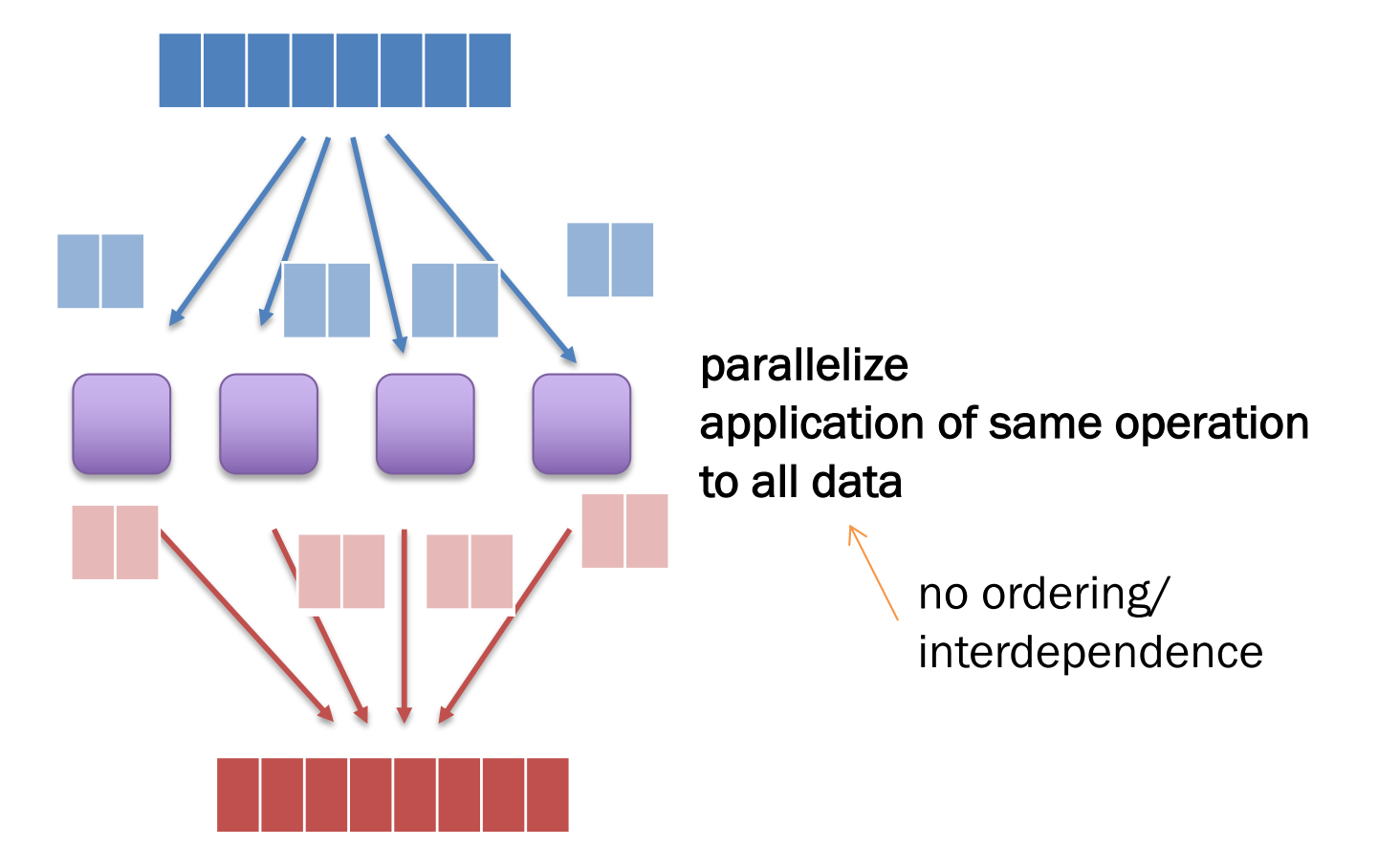

many result data of same type

### Parallel arrays: 'a parray

**[|** *e1***,** *e2***, …,** *en* **|]** literal parray

**[|** *elo* **to** *ehi* **by** *estep* **|]** integer ranges

**[| e | x in elems |]** parallel mapping comprehensions

**[|** *e* **|** *x* **in** *elems* **where** *pred* **|]** parallel filtering comprehensions

### Parallel array comprehensions

**[|** *e1* **|** *x* **in** *e2* **|]**

Evaluation rule:

- 1. Under the current environment, *E,* evaluate *e2* to a parray *v2*.
- 2. For each element *vi* in *v2*, *with no constraint on relative timing order*:
	- 1. Create new environment  $Ei = x \rightarrow vi$ , E.
	- 2. Under environment *Ei*, evaluate *e1* to a value *vi'*
- 3. The result is **[|** *v1', v2', …, vn'* **|]**

## Parallel map / filter

fun map $P$  f  $xs =$  $[$  f x | x in xs | ]

: ('a  $\rightarrow$  'b)  $\rightarrow$  'a parray  $\rightarrow$  'b parray

fun filterP p xs = [| x | x in xs where p x |] : ('a -> bool) -> 'a parray -> 'a parray

#### Parallel reduce sibling of foldl/foldr combiner function, f, must be *associative*

### fun reduceP f init xs = …

: (('a \* 'a) -> 'a) -> 'a -> 'a parray -> 'a

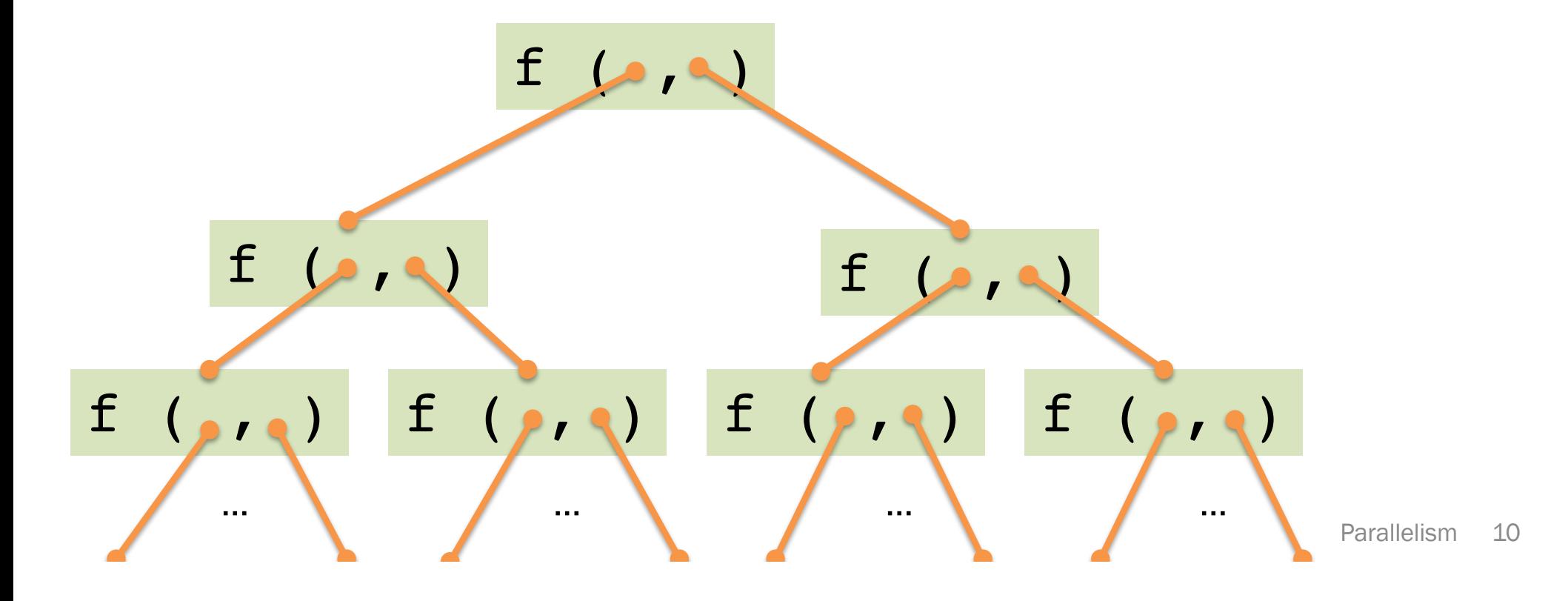

### *Task parallelism*

parallelize application of different operations within larger computation

some ordering/interdependence controlled explicitly

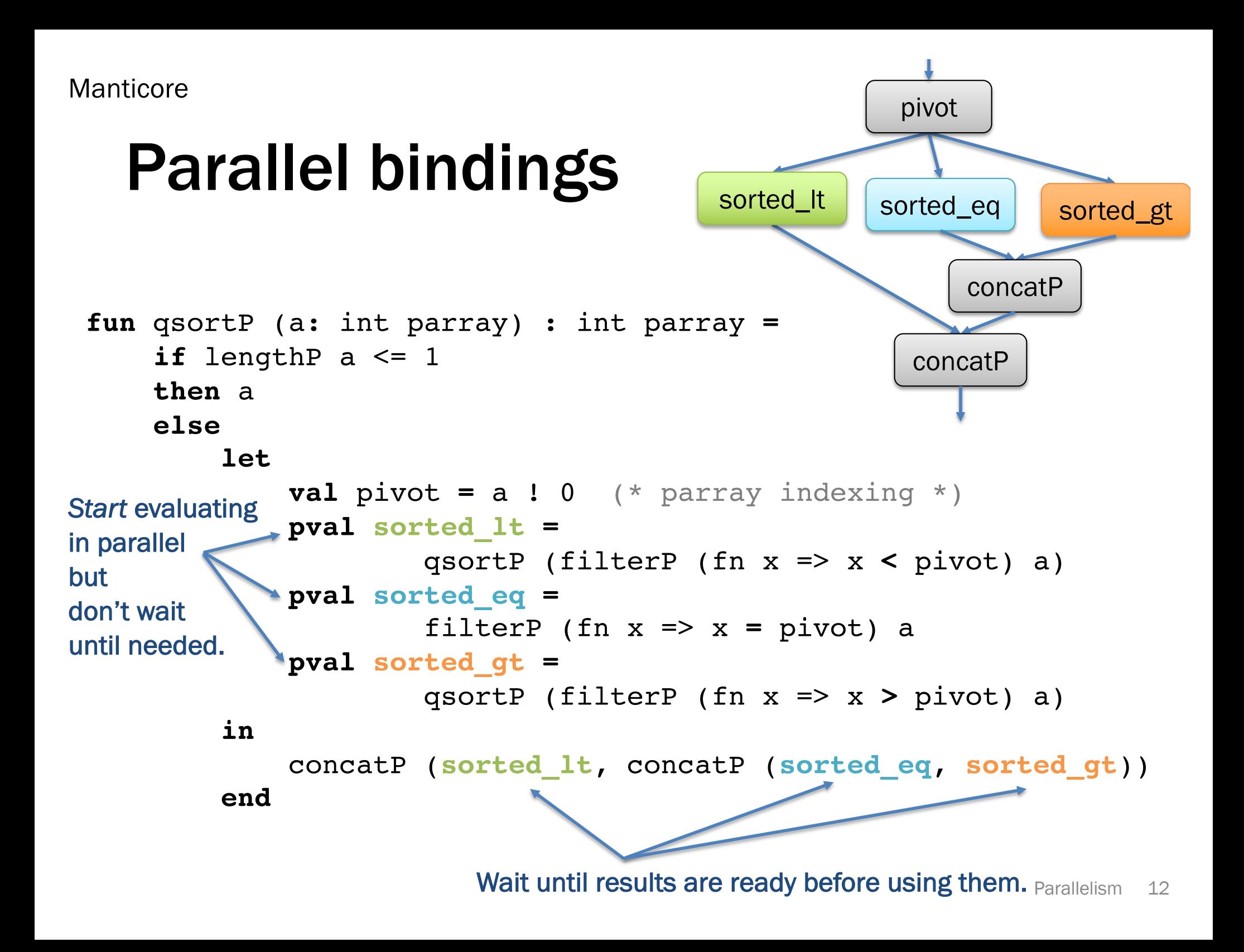

### Parallel cases

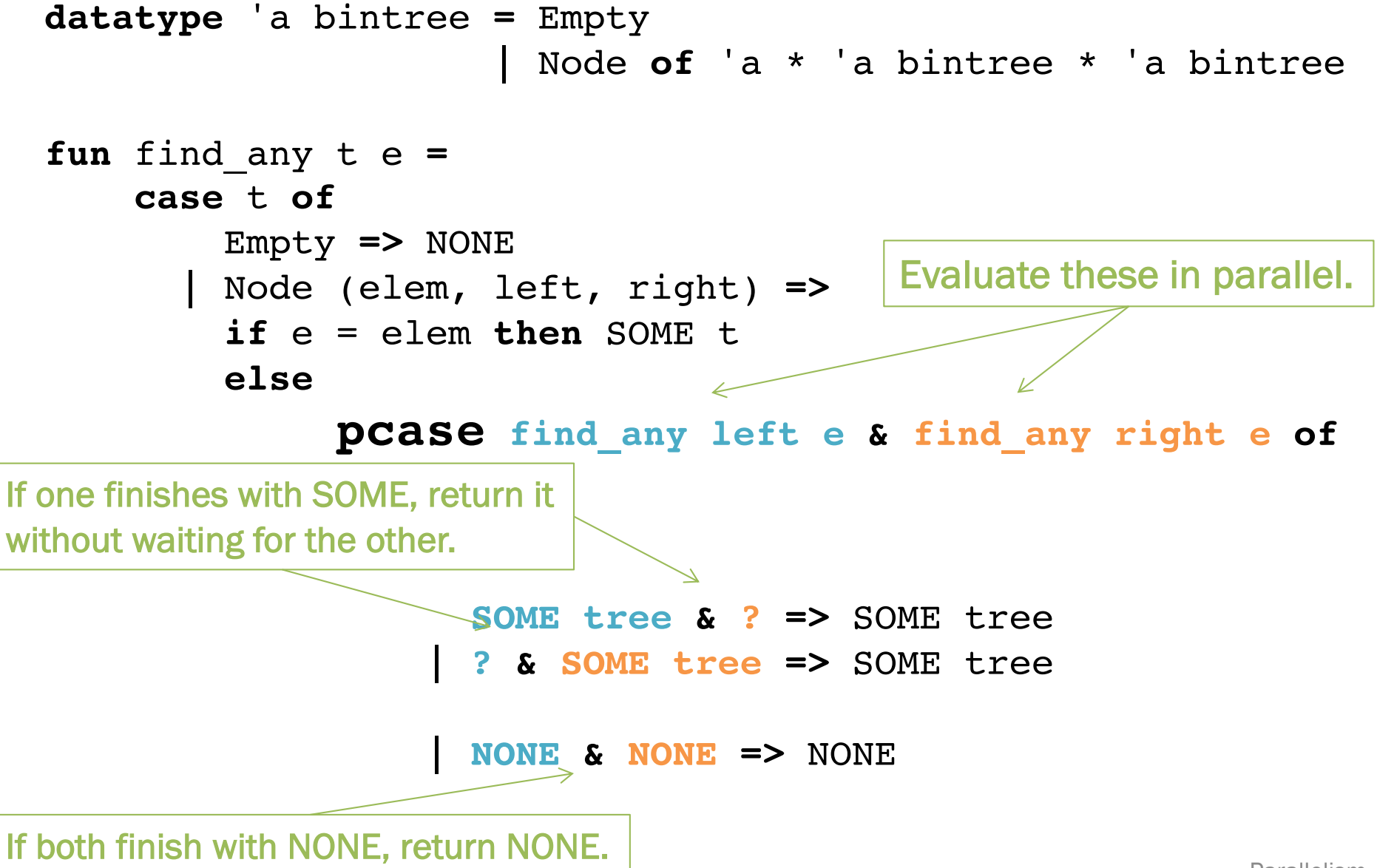

### Futures: unifying model for Manticore parallel features

```
Parallelism 14
signature FUTURE =
sig
  type 'a future
  (* Produce a future for a thunk.
     Like Promise.delay. *)
  val future : (unit -> 'a) -> 'a future
  (* Wait for the future to complete and return the result.
     Like Promise.force. *)
  val touch : 'a future -> 'a
  (* More advanced features. *)
 datatype 'a result = VAL of 'a | EXN of exn
  (* Check if the future is complete and get result if so. *)
 val poll : 'a future -> 'a result option
  (* Stop work on a future that won't be needed. *)
 val cancel : 'a future -> unit
end
```
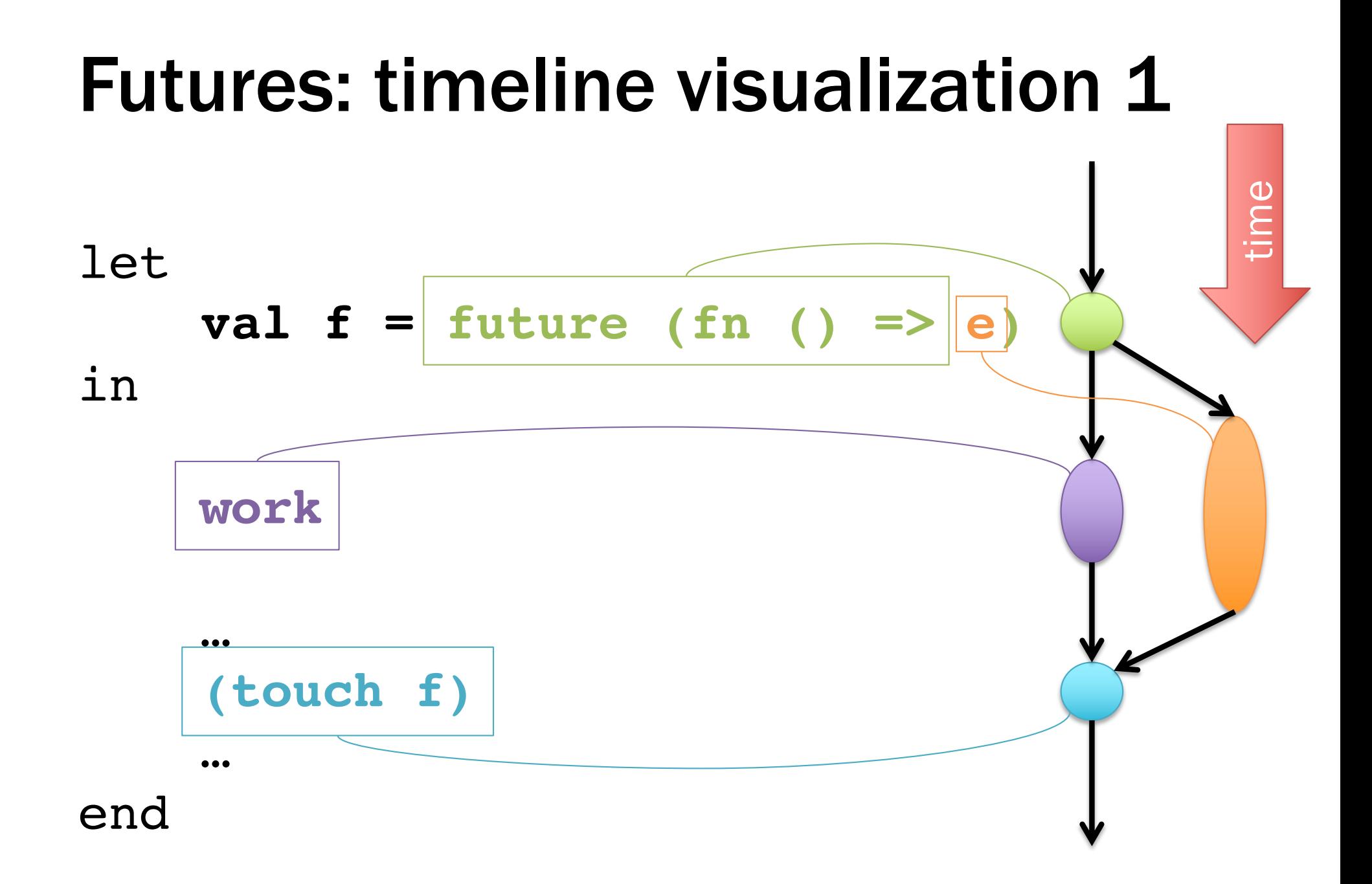

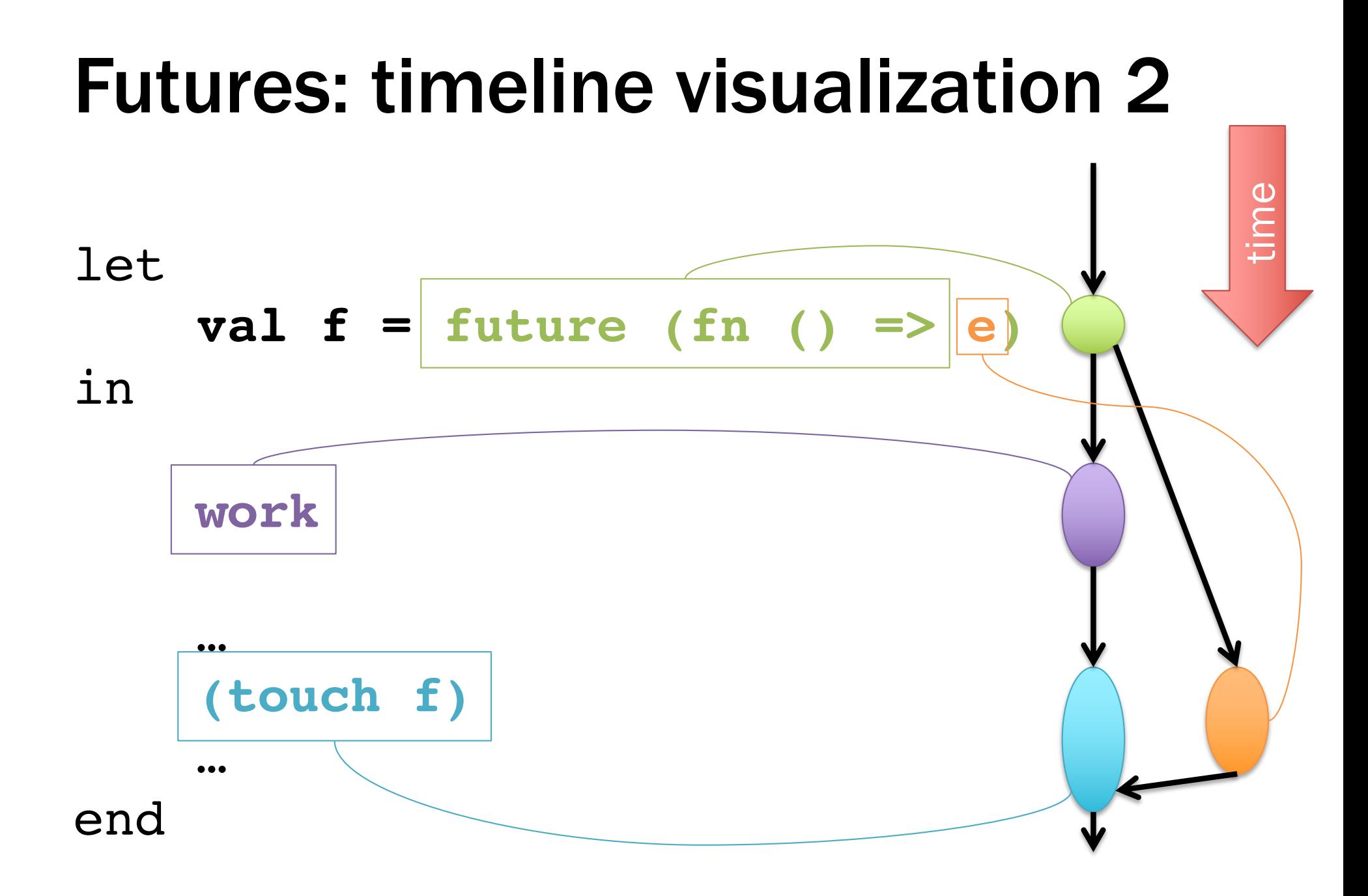

### pval as future sugar

let **pval** *x* = *e*

in … *x* … end

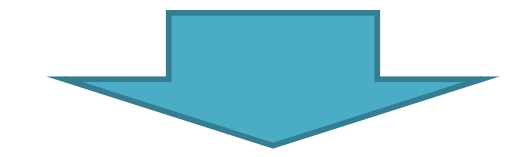

### let **val**  $x =$  **future** (**fn** () =>  $e$ ) in … **(touch** *x***)** … end

\*a bit more: implicitly cancel an untouched future once it becomes clear it won't be touched.

### Parray ops as futures: rough idea 1

Suppose we represent parrays as lists\* of elements:

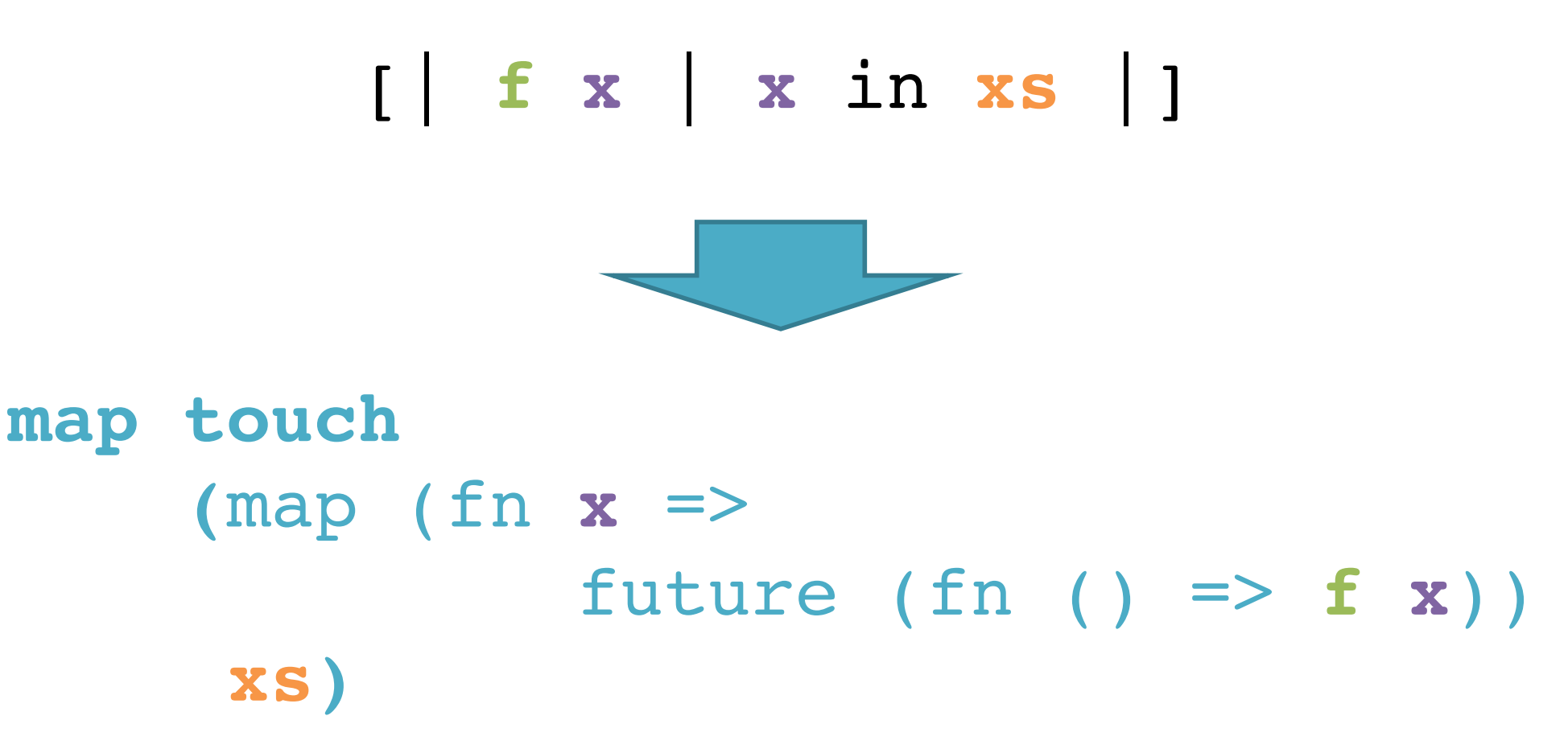

\*actual implementation uses a more sophisticated data structure

### Parray ops as futures: rough idea 2

Suppose we represent parrays as lists\* of element futures:

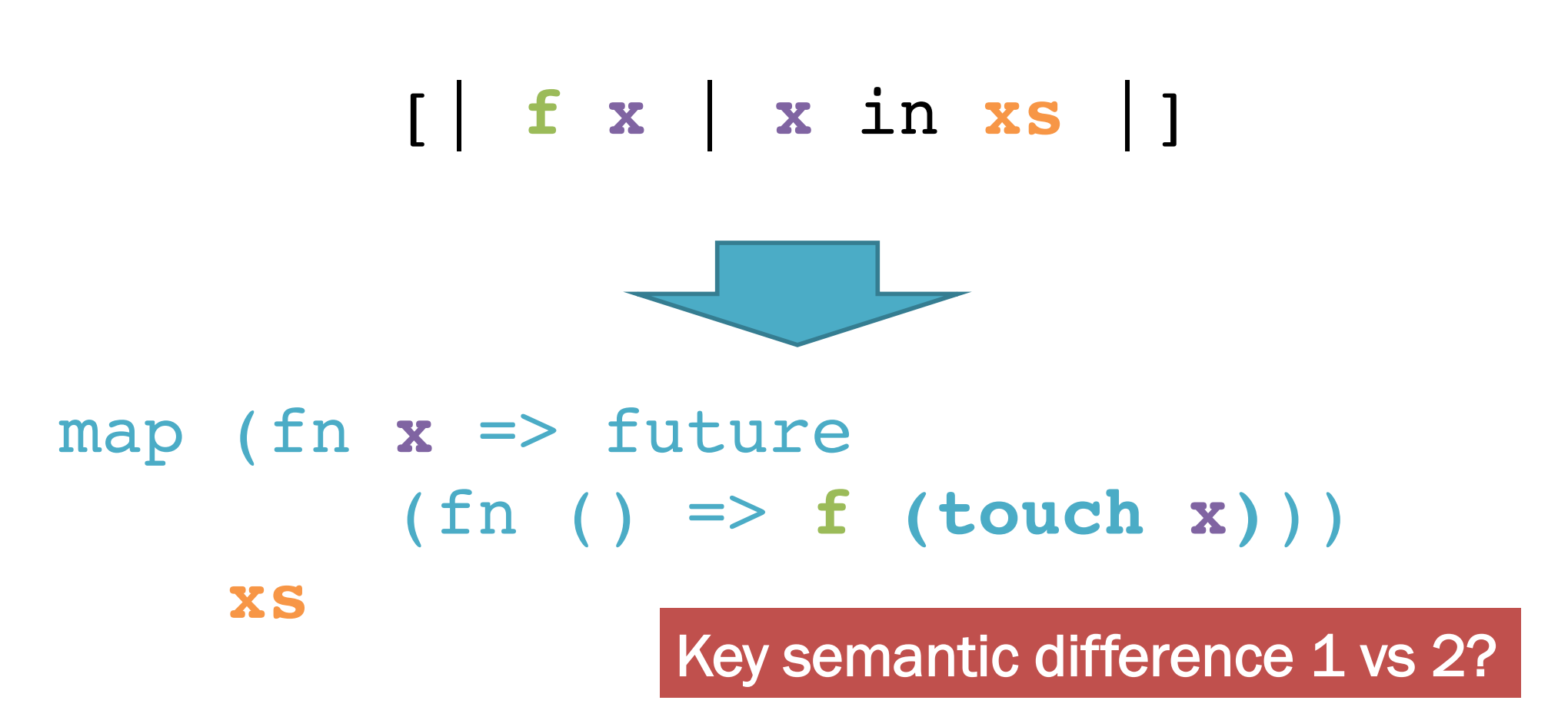

\*actual implementation uses a more sophisticated data structure

### Odds and ends

- pcase: not just future sugar
	- *Choice* is a distinct primitive\* not offered by futures alone.
- Where do execution resources from futures come from? How are they managed?
- Tasks vs futures:
	- Analogy: function calls vs. val bindings.
- Forward to concurrency and events…

#### \*at least when implemented well.